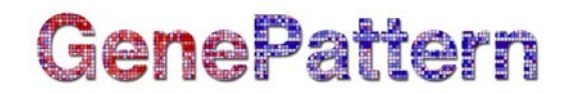

# **MapChipFeaturesGeneral Documentation**

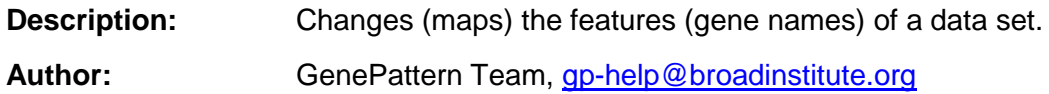

#### **Summary**

This module takes a [RES file](http://www.broadinstitute.org/cancer/software/genepattern/gp_guides/file-formats/sections/res) and produces an output RES file with the same numeric data but with the features mapped to a different probe, feature, or gene set.

The module replaces the set of features, gene names, or accessions in the file with a different set. The alternative set is listed in a "lookup table," which is a tab-delimited text file provided by the user. The module can be used, for example, to convert the probe names in a RES file that was originally generated from one chip to the equivalent probe names from another chip.

#### **Lookup table**

The lookup table can have two, three, or four tab-delimited columns, as specified in the *table format* parameter.

- Two columns: one column contains the feature names/gene accessions/gene names that are in the file to be converted, and the other column contains the names/accessions to be substituted for them; each row is a one-to-one name correspondence (specify *2 column* in the *table format* parameter)
- Three columns: the first column contains the probe set identifiers, the second column contains the names/accessions to be substituted for them, and the third column has the gene title of the probe set; this format is similar to the [CHIP file format,](http://www.broadinstitute.org/cancer/software/genepattern/gp_guides/file-formats/sections/chip) and only the first two columns are used by the module (specify *2 column* in the *table format* parameter)
- Four columns: the first and third columns are accession-to-accession columns (as in the two column format), and the other two columns contain annotations; only the first and third columns are used by the module (specify *4-column* in the *table format* parameter)

The first two rows of the file are documentation headers that are ignored by the module, and the content of the table should start on the third row.

The direction of the lookup (*direct* or *reverse*) can be specified with the *direction* parameter. For example, assume you have a RES file containing ChipA names and a lookup table that contains ChipA information in column 1 and ChipB information in column 2. If you do a "direct" lookup, the module replaces ChipA features with ChipB features. If, instead, the lookup file has ChipB in column 1 and ChipA in column 2 and you wanted ChipA features replaced with ChipB, you would use the "reverse" lookup.

# **GenePattern**

## **Parameters**

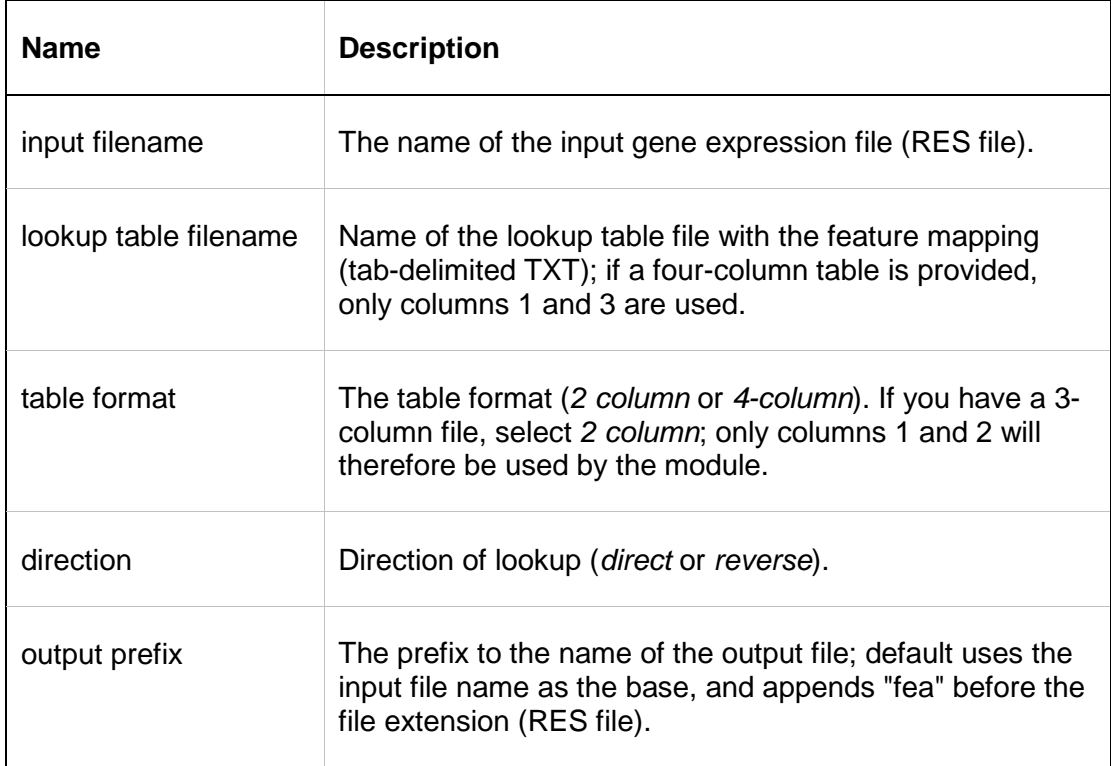

## **Input Files**

- 1. [RES file](http://www.broadinstitute.org/cancer/software/genepattern/gp_guides/file-formats/sections/res)
- 2. The lookup table, which contains two header lines (these are ignored by the module, but are used for descriptive purposes) and is in two-, three-, or four-column format. The structure of each is shown below.

#### **Two Column:**

Header 1 Header 2 Feature1 Feature1\_Mapping Feature2 Feature2\_Mapping Feature3 Feature3\_Mapping

```
...
```
#### **Three Column (module ignores third column):**

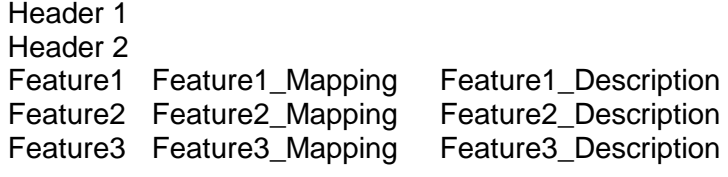

...

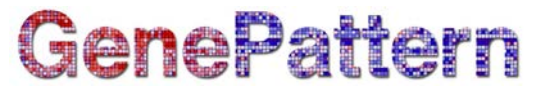

#### **Four Column (module ignores second and fourth columns):**

Header 1 Header 2

...

Feature1 Feature1\_Description Feature1\_Mapping Feature1\_Mapping\_Description<br>Feature2 Feature2 Description Feature2 Mapping Feature2 Mapping Description Feature2 Feature2 Description Feature2 Mapping Feature3 Feature3\_Description Feature3\_Mapping Feature3\_Mapping\_Description

Note that in the case of a three-column table, only columns 1 and 2 are used by the module, and in the case of a four-column table, only columns 1 and 3 are used.

Here is an example of a lookup table in two-column format:

Affy 6800 vs U95 lookup table

6800 Probe Set U95 Probe Set

A28102\_at 31726\_at

AB000114\_at 41031\_at

AB000115\_at 36927\_at

AB000220\_at 376\_at

AB000220\_at 377\_g\_at

…

This example file would produce an output file with the same numeric data but with the features mapped into the 6800 chip set instead of the original U95 set.

A good source of three-column CHIP files is the GSEA FTP site: <ftp://ftp.broadinstitute.org/pub/gsea/annotations>

## **Output Files**

1. RES file

The module returns an output RES file with the same name as the input data file, but with the suffix "fea" added before the file extension name. Thus, if the input file name is "foo.res," the output file will be called "foo.fea.res."

### **Platform Dependencies**

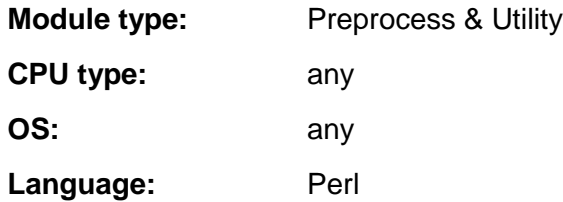

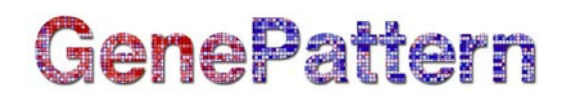

## **GenePattern Module Version Notes**

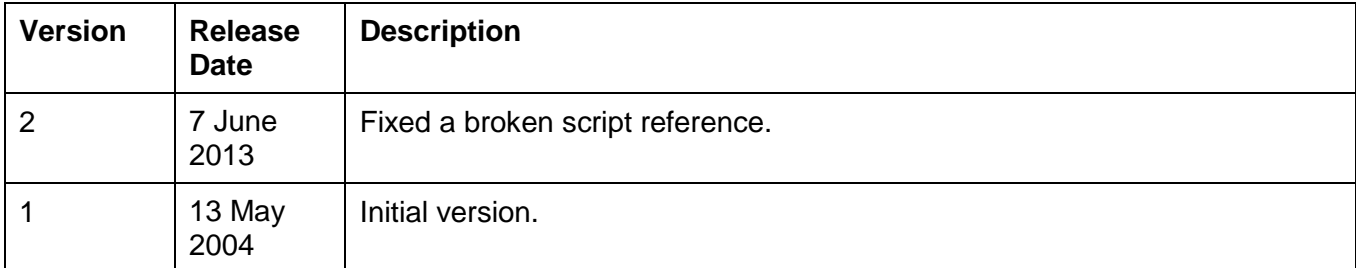